## **Check If Host Exists Action**

The Check If Host Exists action allows you to guery a DNS server to determine if a host exists.

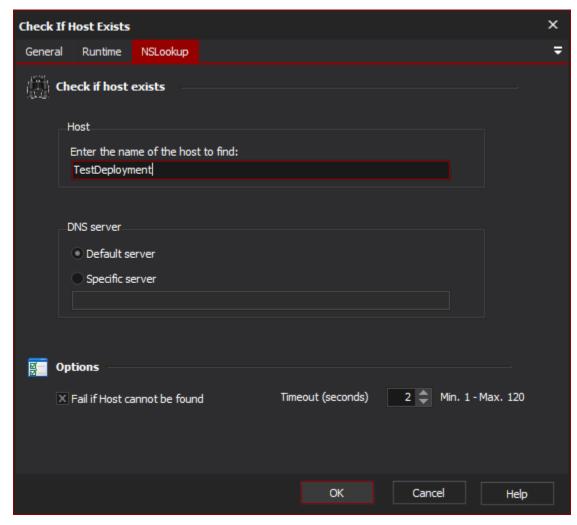

To determine if a host exists:

- 1. Specify the name of the host that you want to check.
- 2. Choose a DNS server to query:
  - a. Default Server selecting this option will query the server which is defined as the current machine's DNS server.
  - b. Specific Server specify the DNS server to query.
- 3. Set the options:
  - a. Fail if Host cannot be found- The action will fail if the host is not found. If not selected, the action will pass regardless (a warning will be raised if the host is not found).
  - b. Timeout Specify the timeout value at which point the query will be abandoned if the host has not been found.

## **NSLookup**

## Check if host exists

Host

**DNS** server

**Default server** 

Specific server

**Options** 

Fail if host cannot be found

**Timeout**